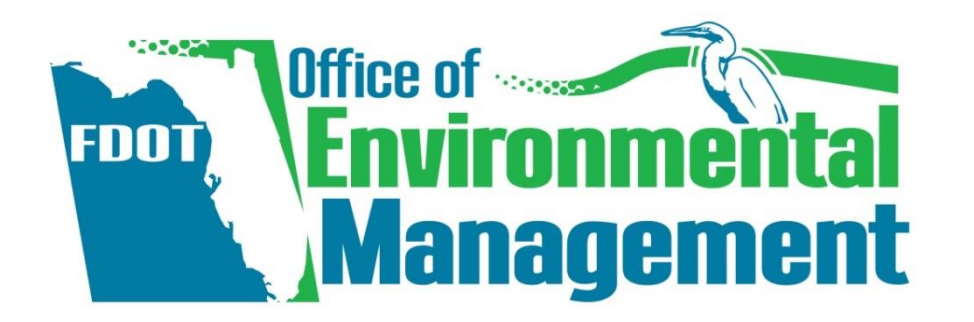

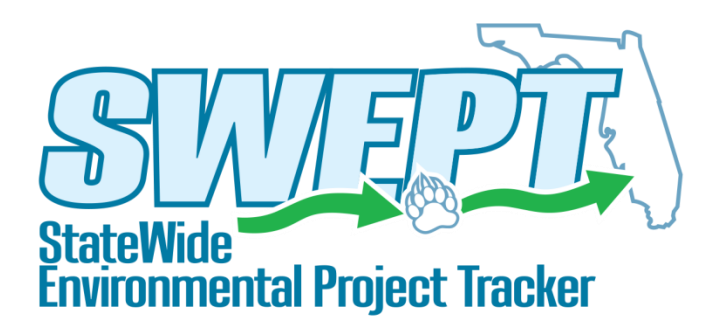

## **SWEPT** Overview

Trainer: **Dean Rogers**

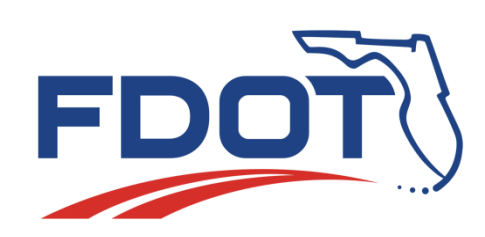

## Key Features

### **SWEPT will provide tools to help:**

- Track environmental project schedules
- Integrate PD&E Scopes of Service
- Assign and document environmental document reviews
- Provide for consistent and reliable file management and retention
- Support Self-Assessment and FHWA audits of environmental documents
- Report quality and performance management results

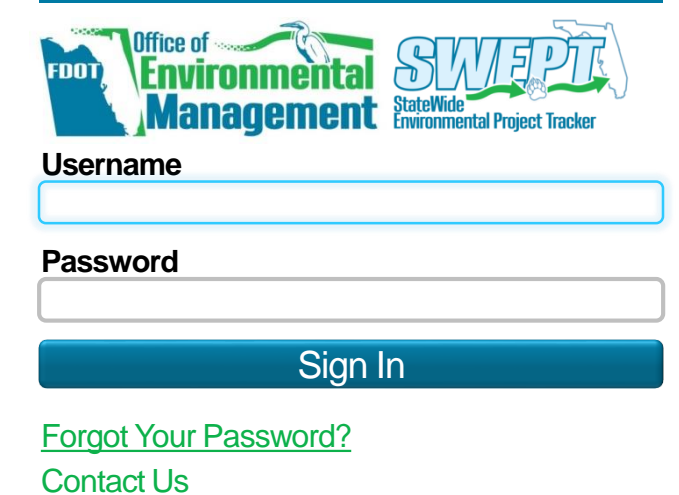

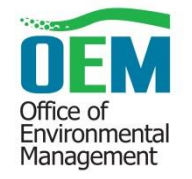

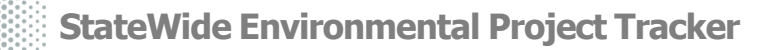

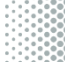

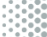

## SWEPT User Community

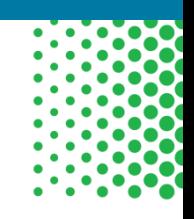

- District Environmental Administrators and Managers
- District PD&E Managers, Project Managers, & Team Members
- OEM District Liaisons, Project Reviewers, & Managers
- OEM Quality Assurance and Quality Control Staff
- OGC Environmental Document Reviewing Attorneys

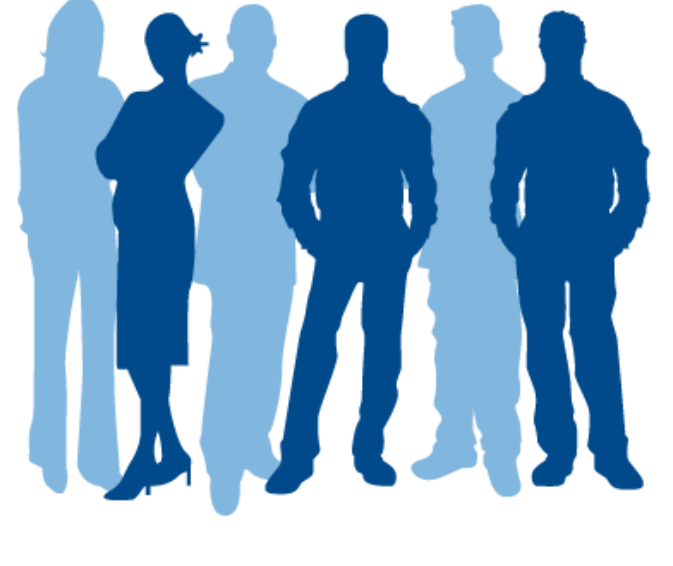

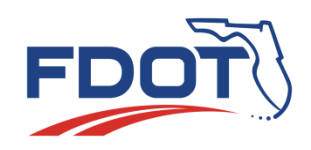

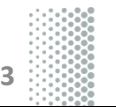

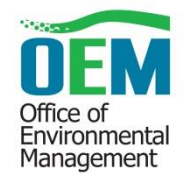

## SWEPT Components

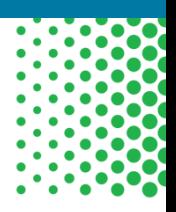

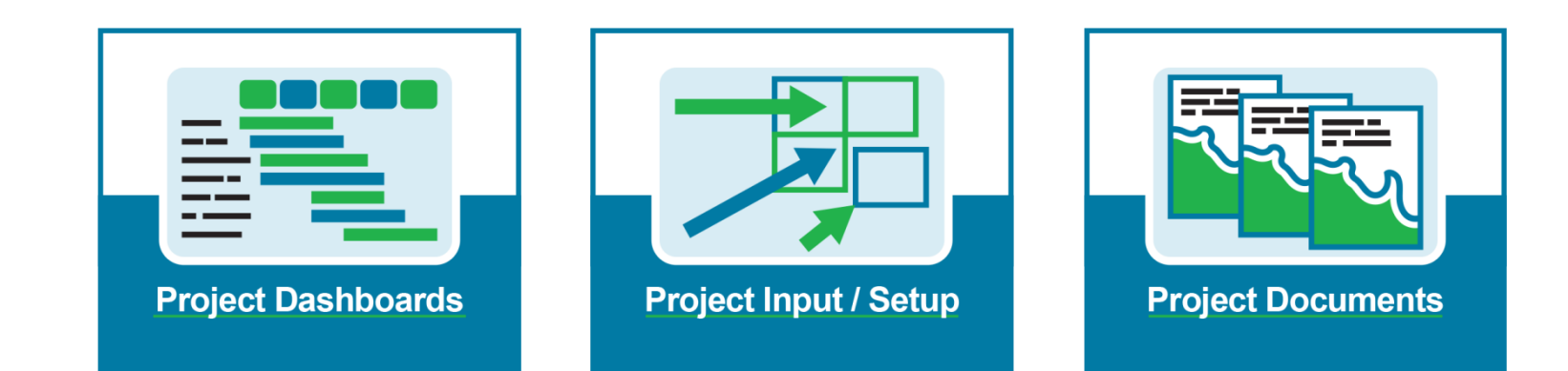

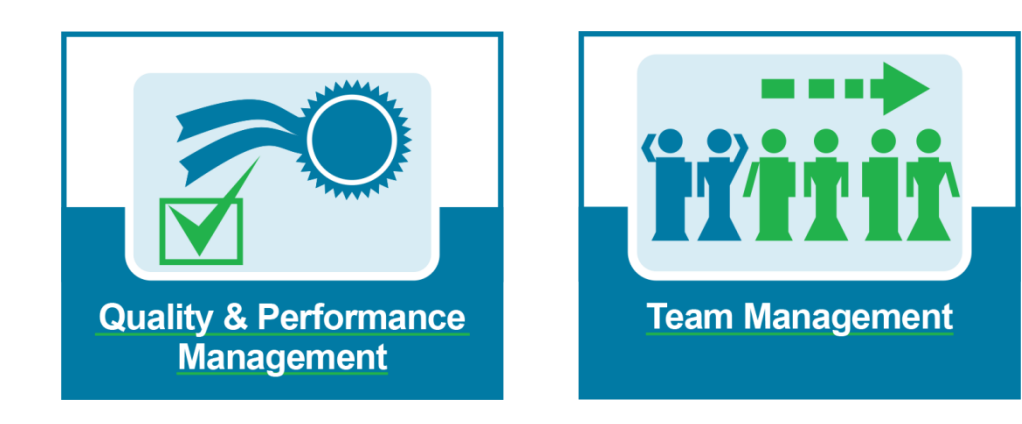

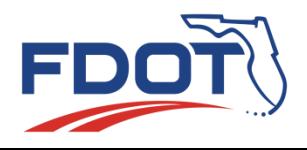

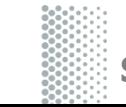

**StateWide Environmental Project Tracker**

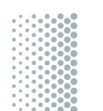

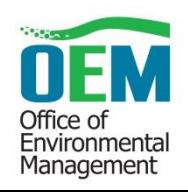

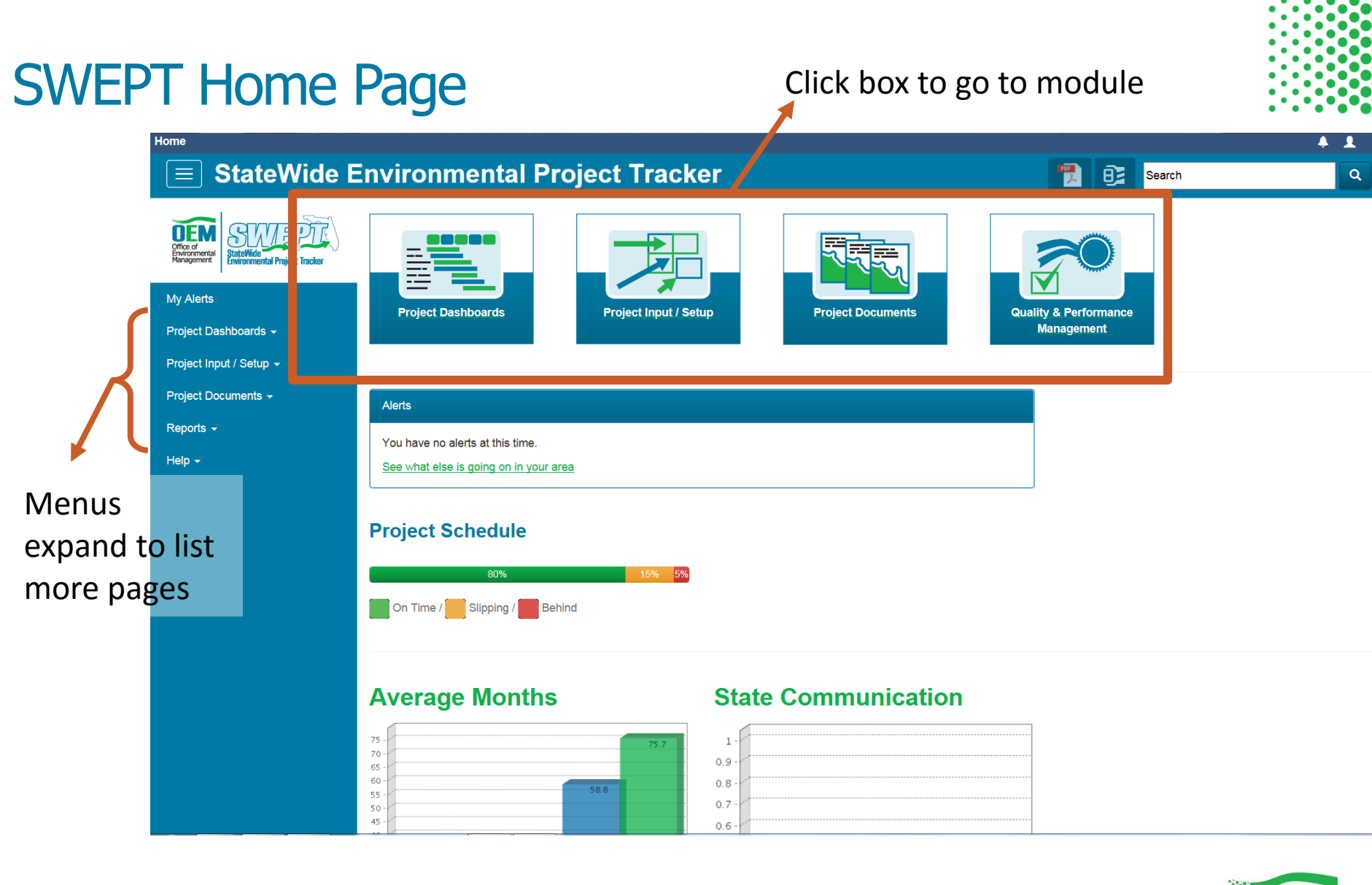

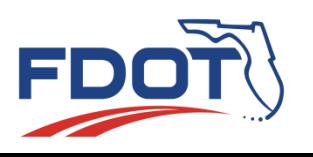

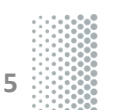

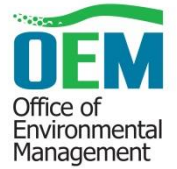

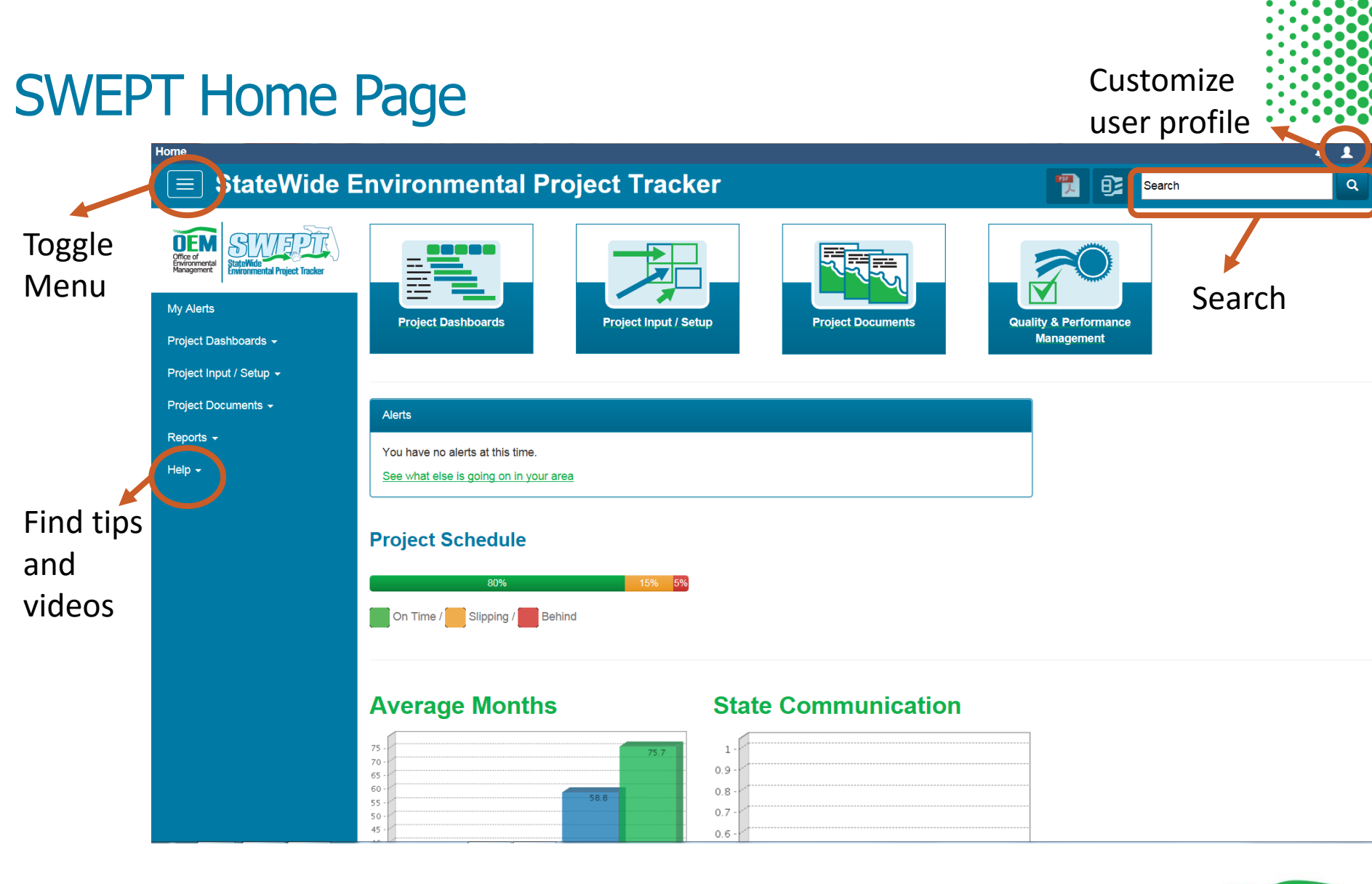

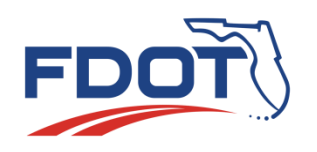

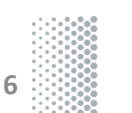

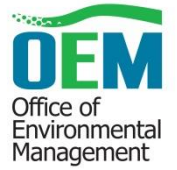

## SWEPT Home Page

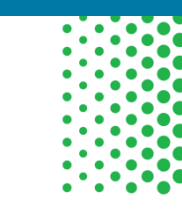

Office of<br>Environmental<br>Management

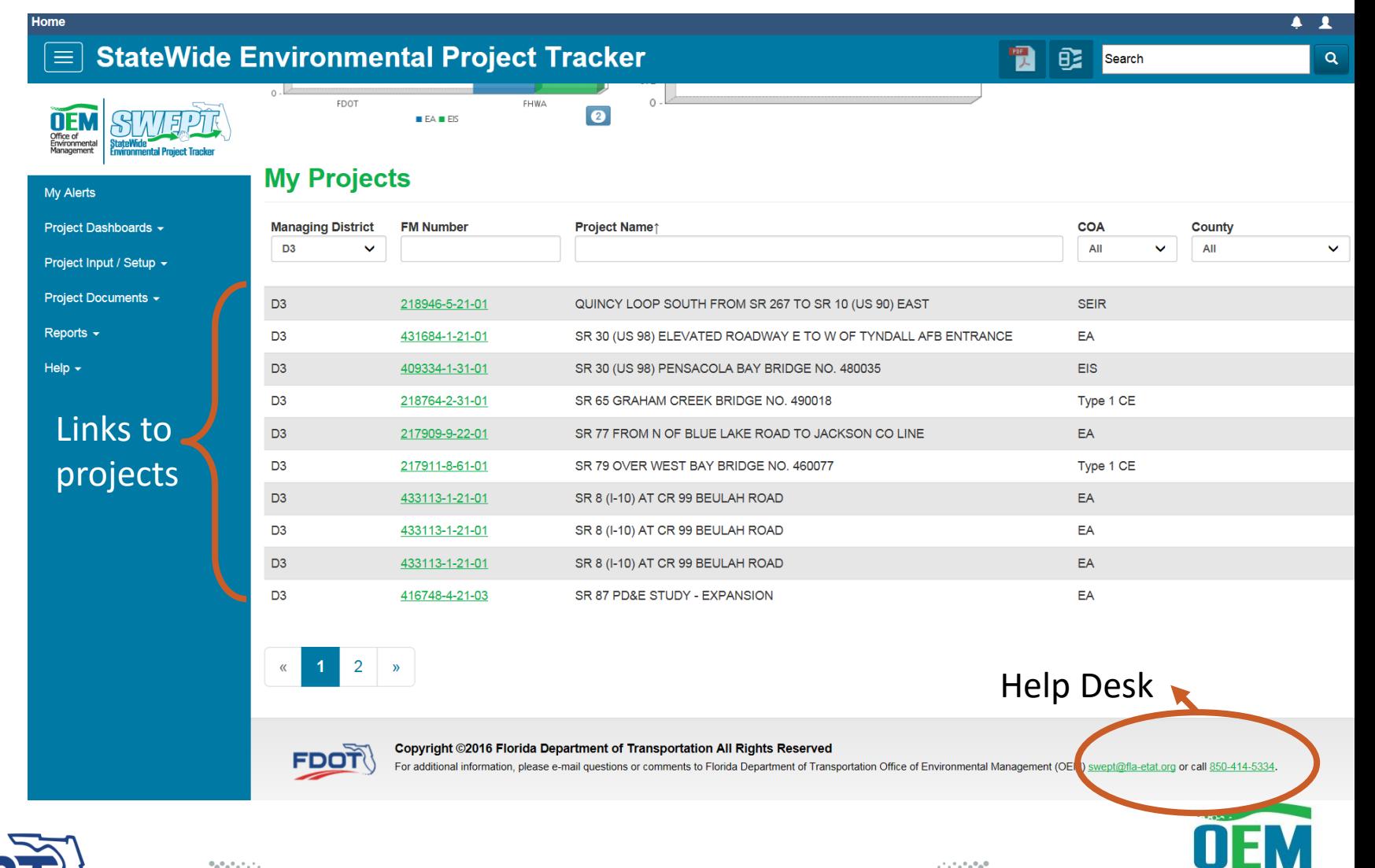

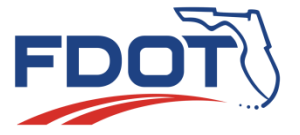

**StateWide Environmental Project Tracker**

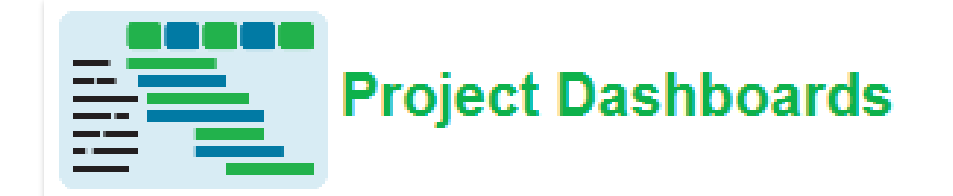

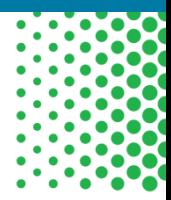

. U J Office of Environmental<br>Management

### Federal SWAT Dashboard -

### **State SWAT Dashboard**

### Executive Dashboards -

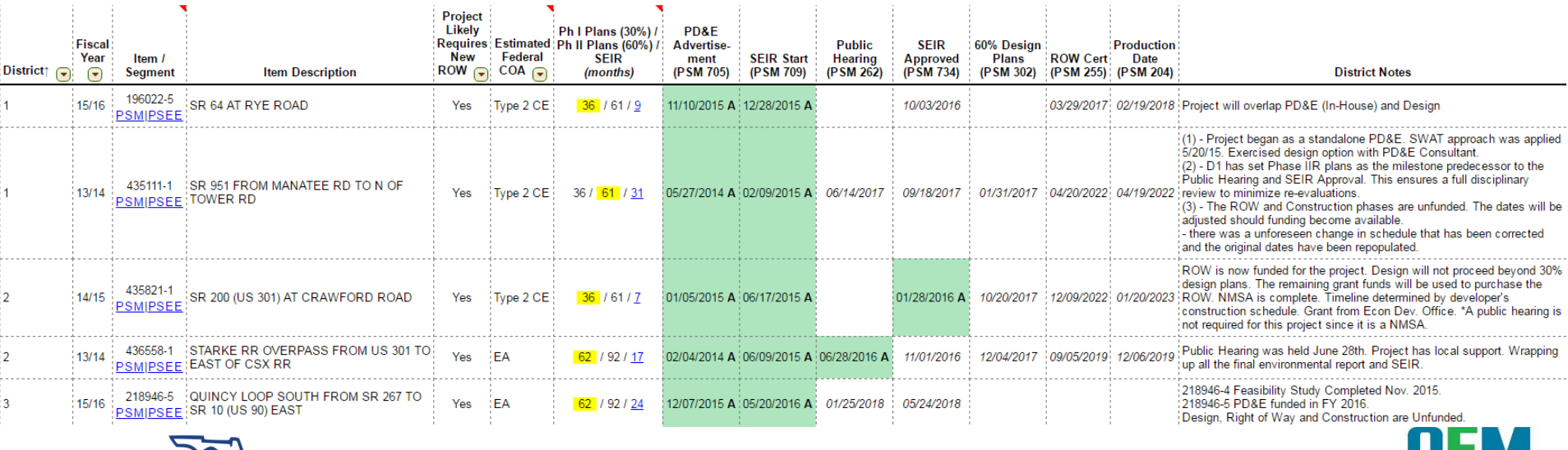

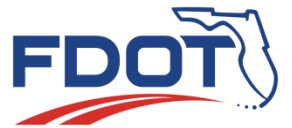

**StateWide Environmental Project Tracker** 

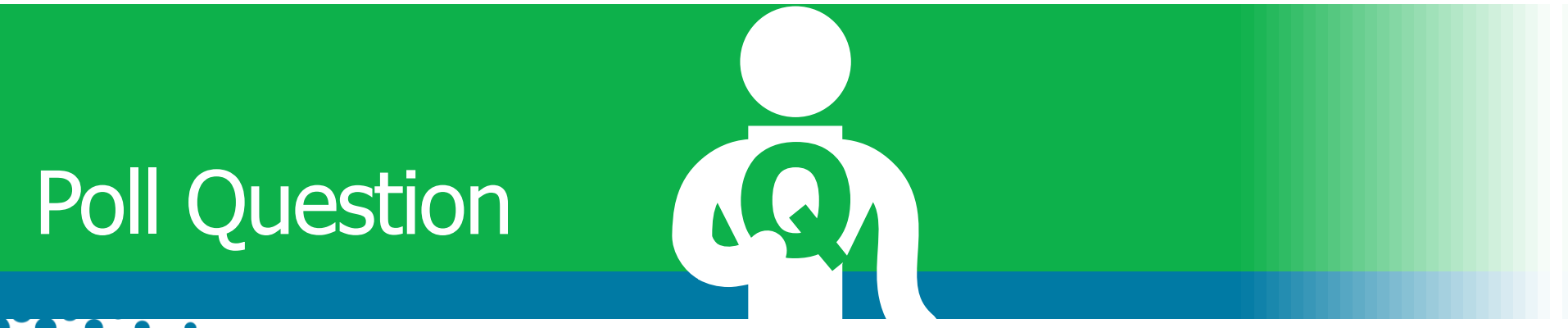

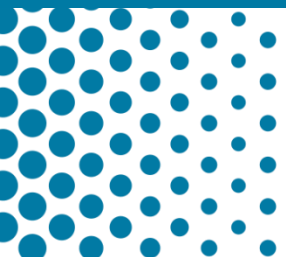

## How often is the SWEPT Dashboard updated?

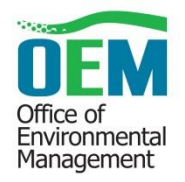

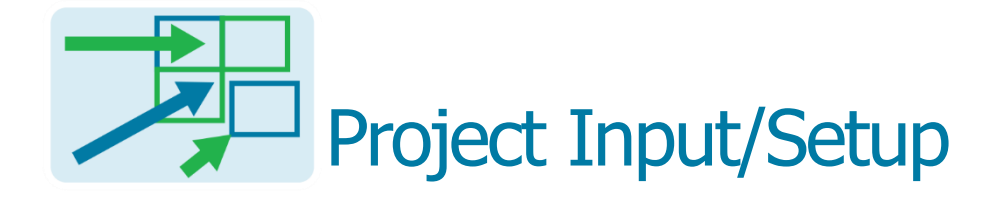

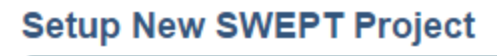

Type 1 CE Checklist

**Scope of Services** 

**Basic Project Setup** 

**Type 1 Categorical Exclusion Checklist** 

Financial Management (FM) Number The Item Number and Item Segment (first two blocks) are required.

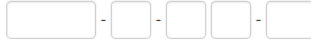

Work Program Project Description (Name) If this description is incorrect, please correct it in the Work Program. Updates will t

within one day

 $\overline{1}$ 

 $\mathcal{D}$ 

Work Mix If this description is incorrect, please correct it in the Work Program. Updates will be reflected here within one day.

County Name If the county name is incorrect, please correct it in the Work Program. Updates will be reflected here within one day.

Federal-Aid Program (FAP) Number If this value is incorrect, please correct it in the Work Program. Updates will be reflected he

Project Description Enter a brief description of the proposed scope of work

CE Activity Type Select the primary activity type that describes this project and meets the criteria for Categorical Exclusion

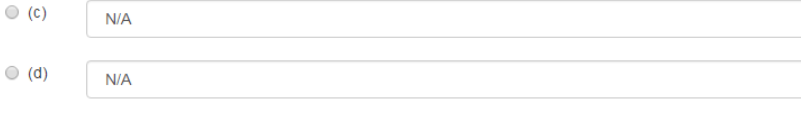

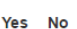

Will the action cause major adverse impacts on travel patterns, planned growth, land use for the area or access control?

Will the action cause adverse impacts to air, noise or water quality?

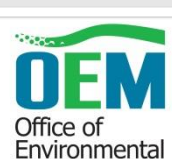

Management

 $\circ$ 

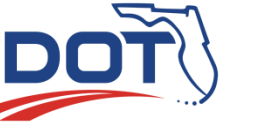

**StateWide Environmental Project Tracker** 

### Project Setup

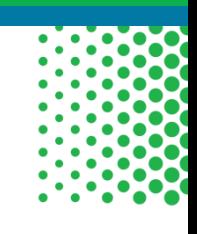

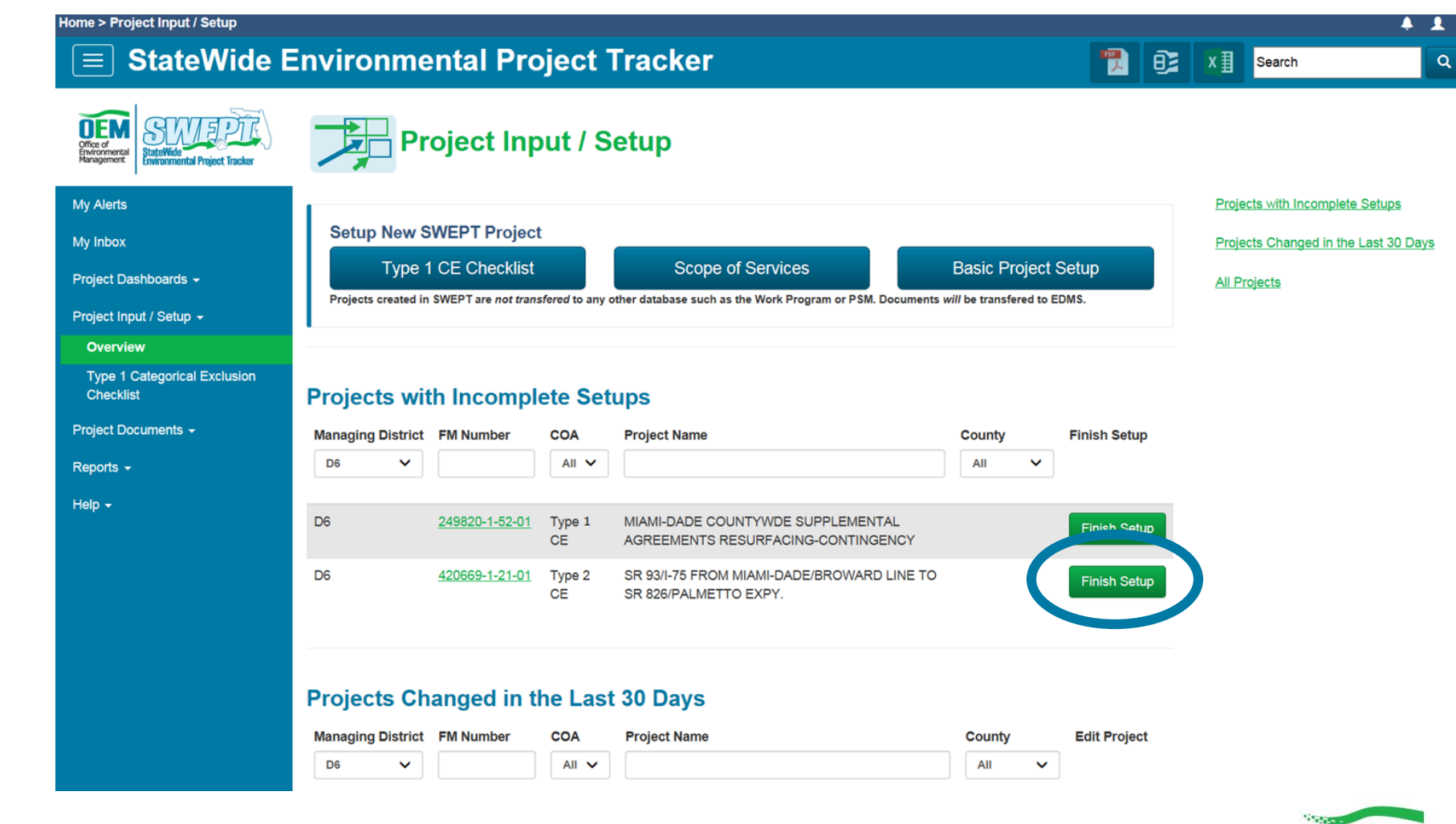

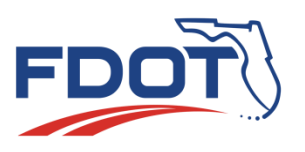

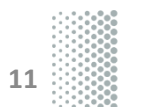

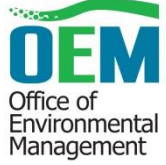

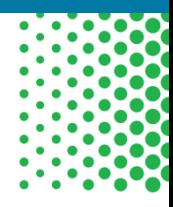

### Project Setup

### **Scope of Service**

#### SR 93/1-75 FROM MIAMI-DADE/BROWARD LINE TO SR 826/PALMETTO EXPY.

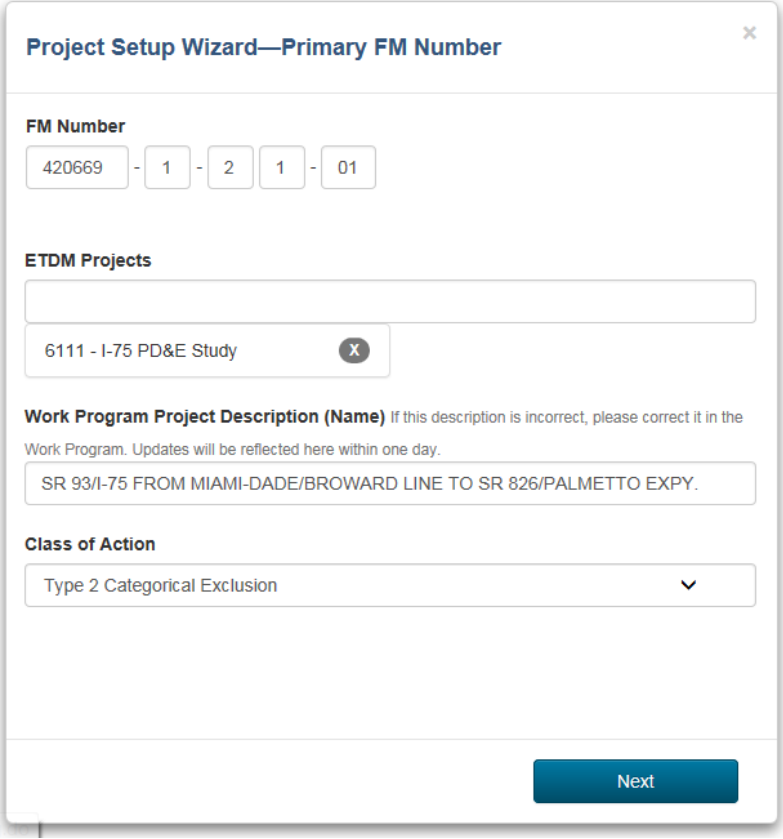

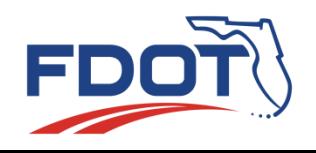

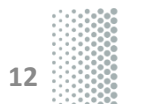

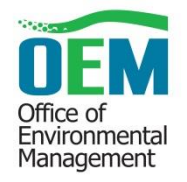

## **Scope of Service Tool**

Home > Project Input / Setup > Scope of Services

### $\equiv$  StateWide Environmental Project Tracker

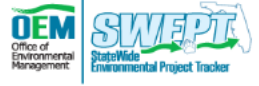

### **Scope of Service**

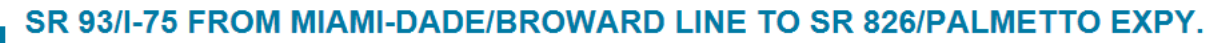

#### **My Alerts**

My Inbox

- Project Dashboards +
- Project Input / Setup -
	- Overview

**Type 1 Categorical Exclusion Checklist** 

Project Documents ▼

Reports  $\sim$ 

Help  $\sim$ 

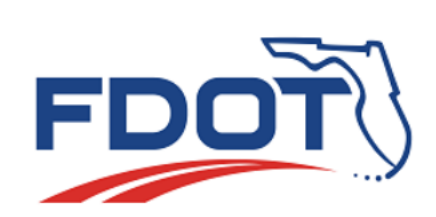

#### **SCOPE OF SERVICES FOR** PROJECT DEVELOPMENT AND ENVIRONMENT (PD&E) STUDIES SR 93/1-75 FROM MIAMI-DADE/BROWARD LINE TO SR 826/PALMETTO EXPY.

This Scope of Services is an attachment which was incorporated into the agreement between the State of Florida Department of Transportation (hereinafter referred to as the DEPARTMENT or FDOT) and *Consultant Name* (hereinafter referred to as the CONSULTANT) relative to the transportation facility described as follows:

#### Financial Project ID: 420669-1-21-01

**Federal Aid Project No.:** 

#### **County Section No .: [County Section Number]**

Project Description: Interstate 75 (I-75/SR 93) in Miami-Dade County, is an 8-lane divided principal arterial roadway. The Miami-Dade portion has 4.4 miles of north-south orientation, about 1.0 mile of east-west orientation and has been designated a Florida Strategic Intermodal System (SIS) facility. It is located in the northwest quadrant of Miami-Dade County and runs from the SR-924/Gratigny Pkwy SR-826/Palmetto Expressway interchange west for about 1 mile to NW 138th Street and continues north about 4.4 miles. I-75 is one of five major north-south links through Miami-Dade County, Other major north-south links serving the western nortion of the county are

2016 1.0 SCOPE OF SERVICES PURPOSE **EXHIBIT A** 

ᅂ

2.0 PROJECT DESCRIPTION AND OBJECTIVES -

Search

Q

3.0 PUBLIC INVOLVEMENT -

x ∃

4.0 ENGINEERING ANALYSES AND CONSIDERATIONS-

5.0 ENVIRONMENTAL ANALYSIS AND REPORTS -

**6.0 ENVIRONMENTAL DOCUMENT** 

7.0 METHOD OF COMPENSATION

8.0 DESIGN SERVICES (SEE ANOTHER EXHIBIT FOR SET OF INSTRUCTIONS)

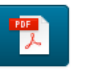

**Back to Wizard** 

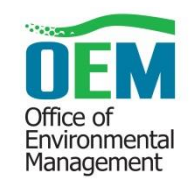

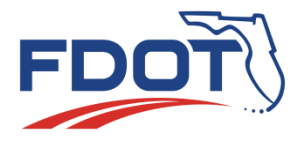

## Project Documents

- Provides access to the project file
- Uses consistent format and structure
- Transfers files to EDMS
	- **Manages retention**
	- Organizes by group and type
	- Accessible to other systems through EDMS
- Supports the Administrative Record
- Supports environmental document review process

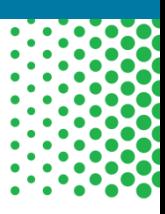

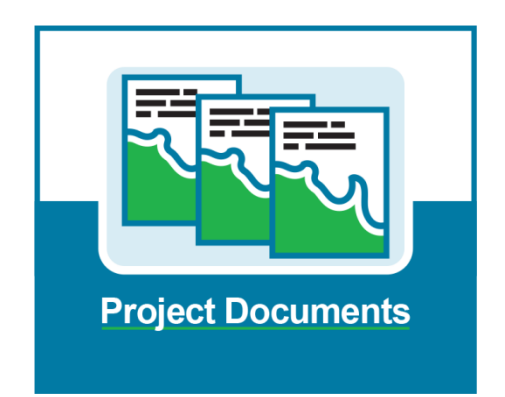

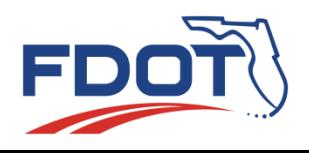

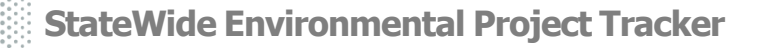

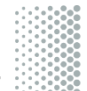

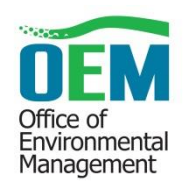

### $\equiv$  StateWide Environmental Project Tracker

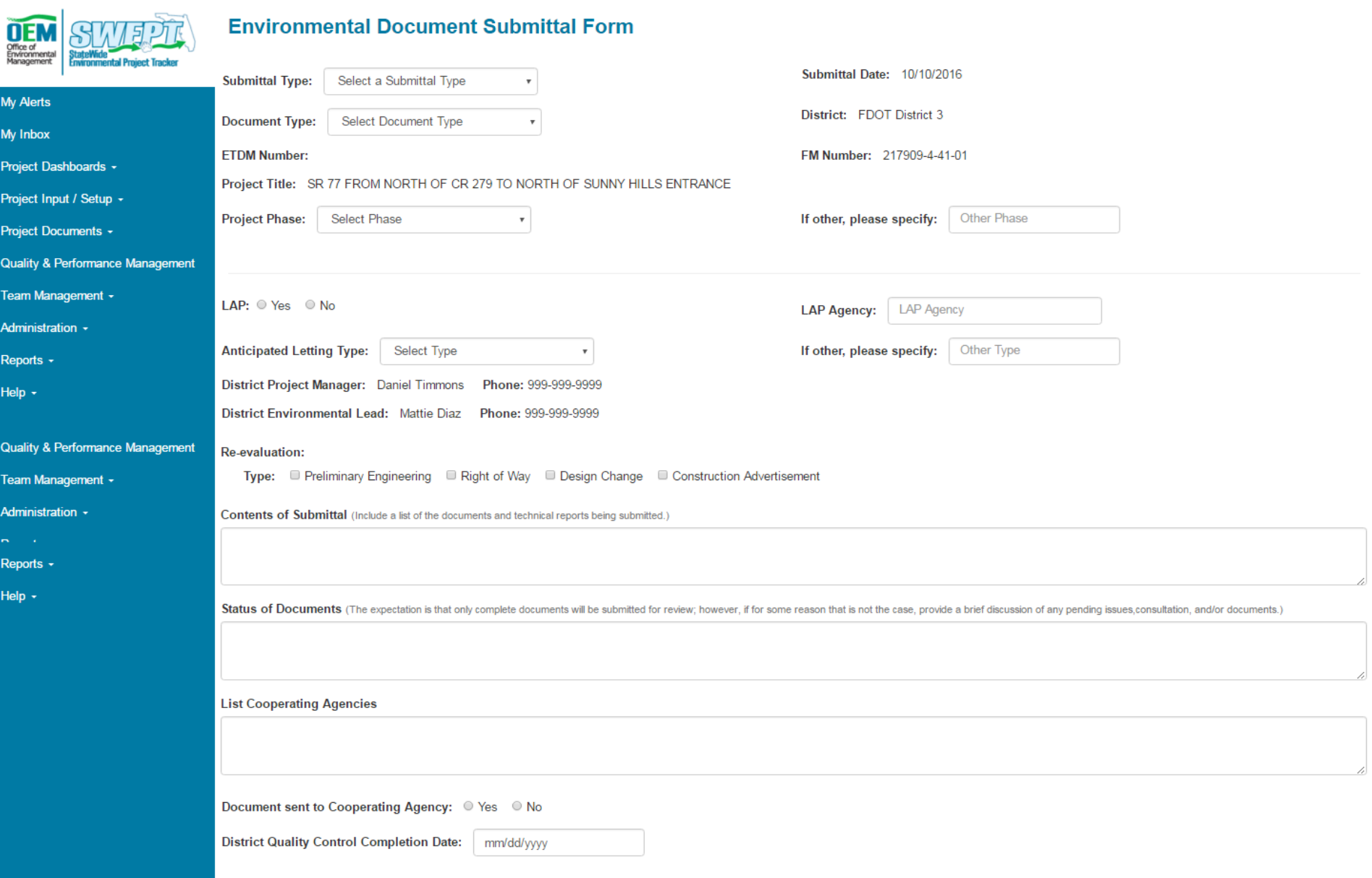

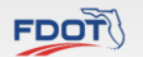

Copyright ©2016 Florida Department of Transportation All Rights Reserved<br>For additional information, please e-mail questions or comments to Florida Department of Transportation Office of Environmental Management (OEM) <u>swe</u>

 $\overline{\mathbf{q}}$ 

闛

∣ឲ≥

■ <mark>X 目 Search</mark>

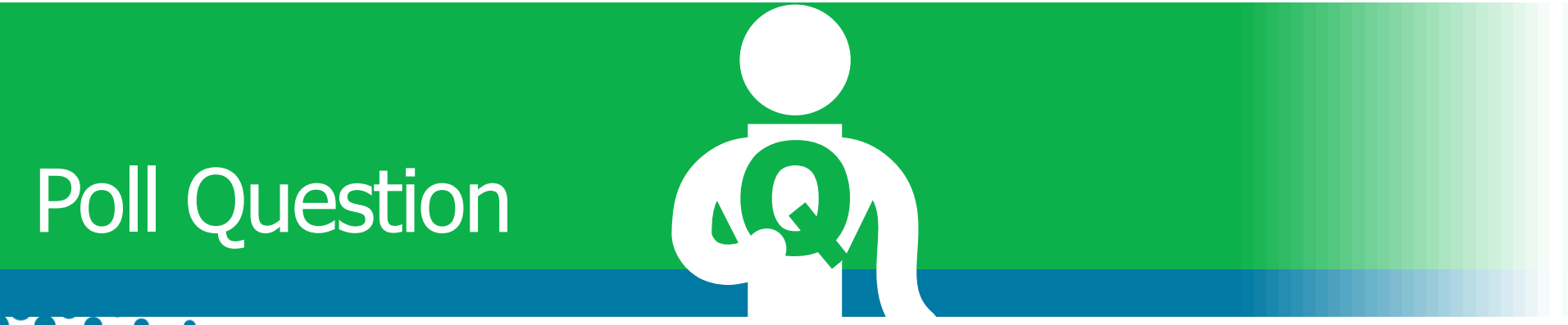

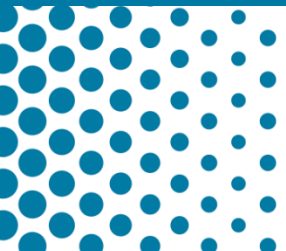

The SWEPT application stores the official project record in EDMS. True or False?

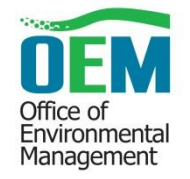

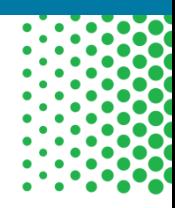

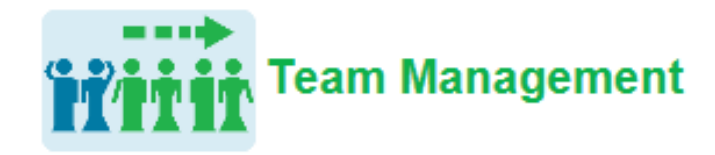

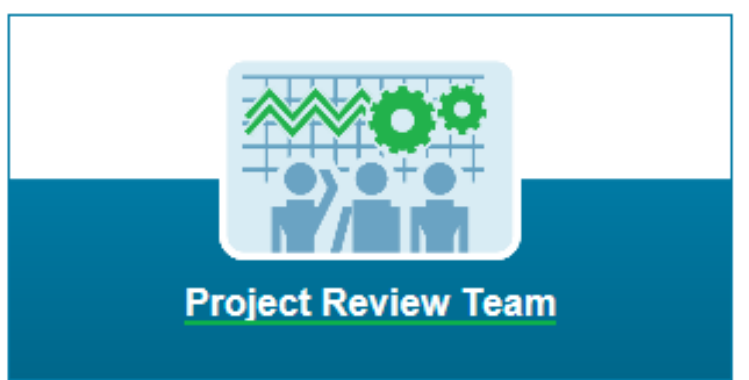

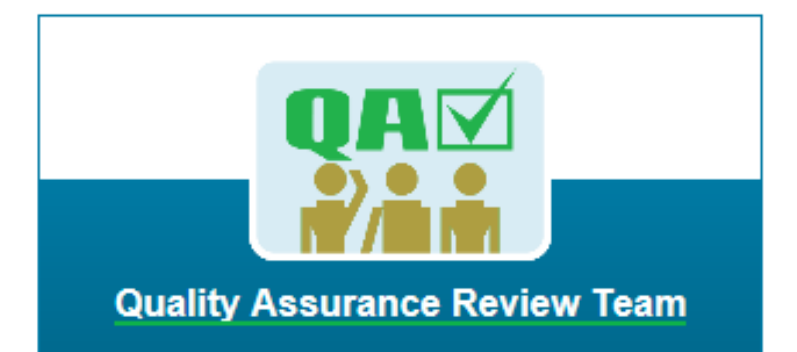

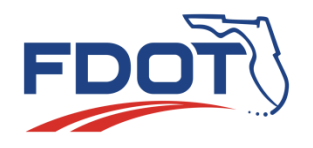

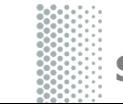

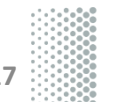

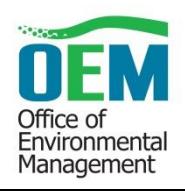

#### Project Page Home > Project Page - TEST PROJECT **StateWide Environmental Project Tracker** 闛 ?  $\equiv$ Search  $\alpha$ **NFM TEST PROJECT** Office of<br>Environmental StateWide<br>Environmental Project Track District staff or **FM Numbers District Project Team** 432574-2-52-01 Posey, Phillip Editor consultants who can My Alerts **Group Identifiers OEM Reviewers BDII** Project Dashboards -**MAJR** Clark, Thu OEM Environmental Anal st edit the project **MPO** Cornwell, Katasha Lead Reviewer, CEM Environr Project Input / Setup -PEAO Team Contacts<br>
Project Contact Details **SIS** Project Documents -60DA (District/OEM/OGC)**Quality & Performance Management District Project Contact List FDOT District 1** Team Management -County **Charlotte County** Administration -**Project Description** Reports -Not Available 87th St Help  $\star$ **Work Mix/Activity Type** PEDESTRIAN/WILDLIFE OVERPASS Esri HERE Del o **Class of Action** Type 2 CE **FAP Number** 8886-440-A **Schedule Data** Project schedule information is from a PSM export file dated 10/16/2016 08:42 pm, not a live connection to the PSM database. **ETDM ETDM** Program Program **District** PD&E QC of **ETDM Prelim Final** Prepare Prepare PD&E **LDCA** Env **Public** Program Sum **Sum** Scope -**Type Planning Draft Type** for

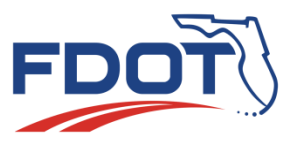

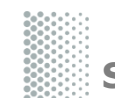

**StateWide Environmental Project Tracker**

**18**

Office of Environmental Management

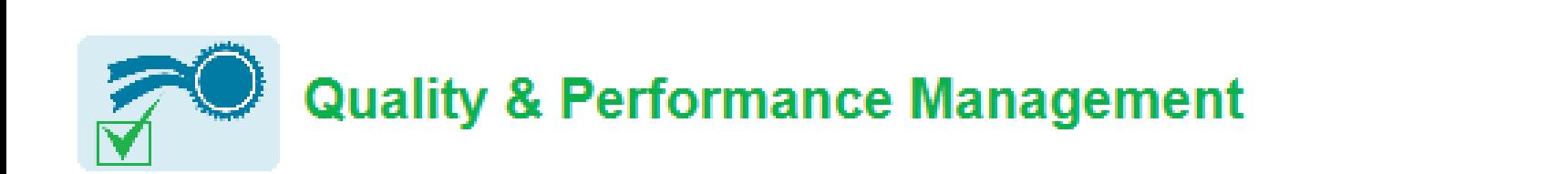

### **Project Schedule**

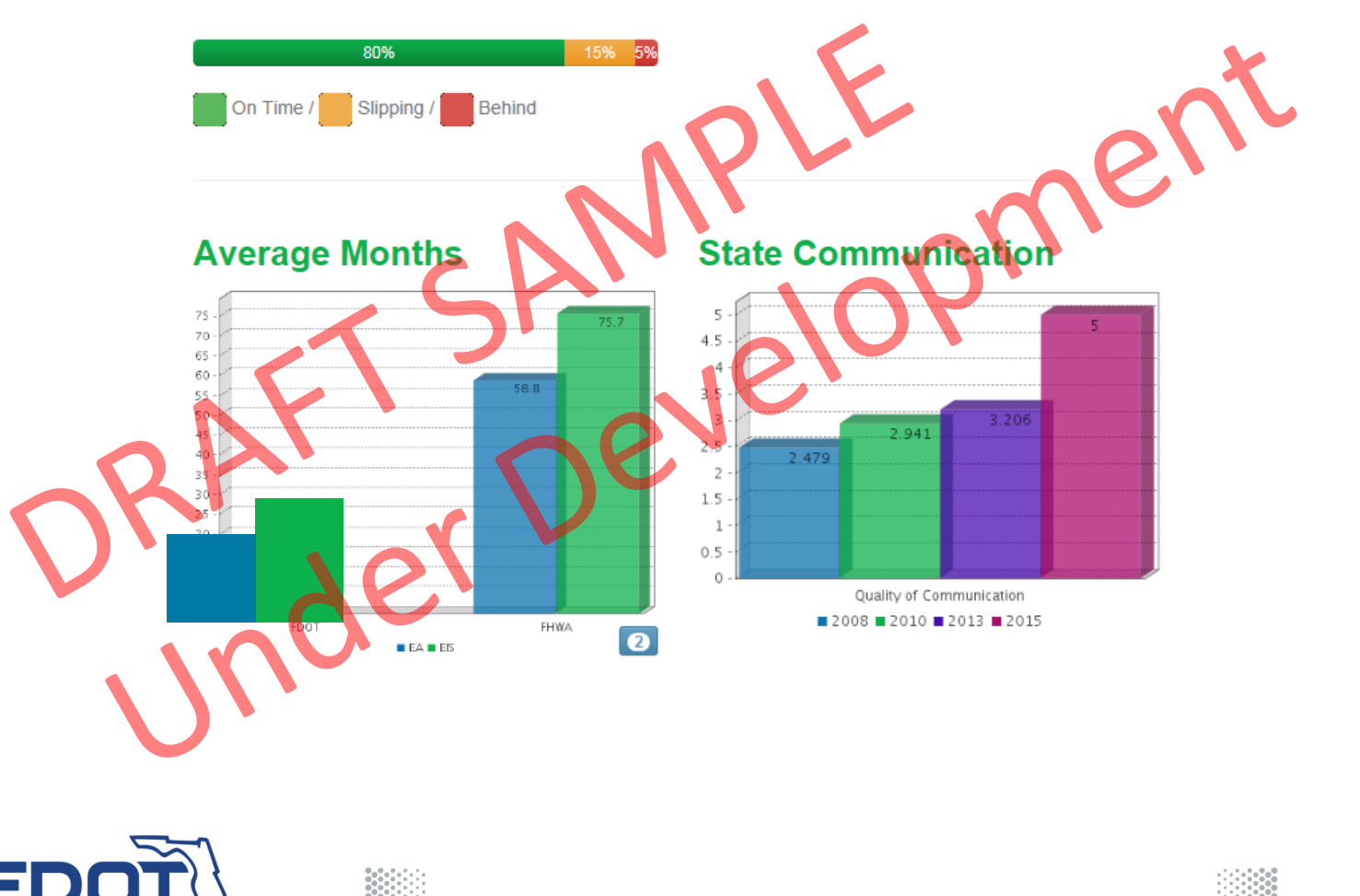

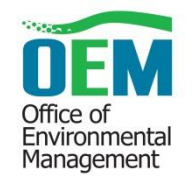

#### Home > Approved Type 1 Categorical Exclusion Report

Standard Reports

#### **StateWide Environmental Project Tracker**  $\equiv$

#### **Approved Categorical Exclusion Report OEN** Office of<br>Environmental<br>Management **StateWide** Reporting Period: 10/01/2016 to 12/31/2016 Search My Alerts Project Dashboards -Project Input / Setup -**Projects With Approved Type 1 CEs** Profession Documents **Managing District FM Number Project Name Date CE Number** Reports  $\sim$ All  $\checkmark$ mm/dd/yyyy **Approved Categorical Exclusion** Report D<sub>1</sub> 193833-1-52-01 CHARLOTTE MPO IDENTIFIED OPERATIONAL 10/05/2016  $(c)$  $(1)$ **IMPROVEMENTS FUNDING** Standard reports **Projects With Approved Type 2 CEs** to monitor

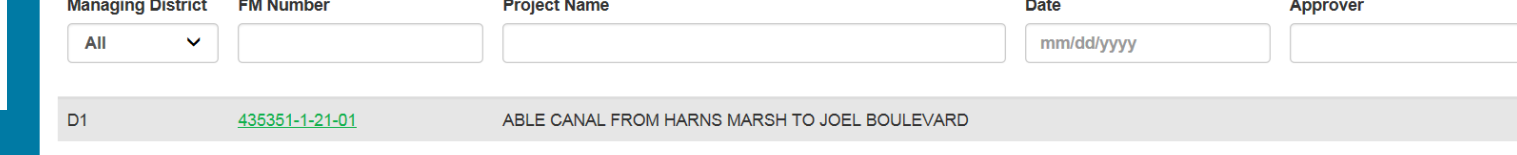

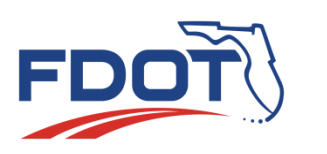

performance

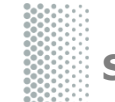

**StateWide Environmental Project Tracker**

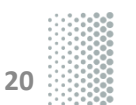

 $\frac{1}{2}$ 

?

Search

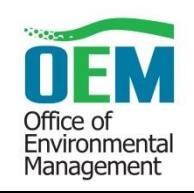

**Approver** 

**Phillip Posey** 

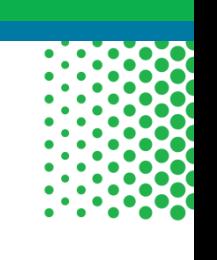

 $\sqrt{1}$ 

 $\alpha$ 

## Phased Implementation Plan

• September

Project Dashboards & Type 1 Categorical Exclusions (CEs)

• November

Type 2 CE, Scope of Service Tool, Basic Project Setup, & OEM Team Management Tools

### • December

Project Document Management, Reviews, Approvals (EA and EIS), Reevaluations, Environmental Certifications, Legal Sufficiency, and Administrative Record

• January

### Self-Assessment and Audit support

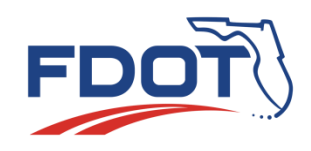

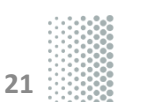

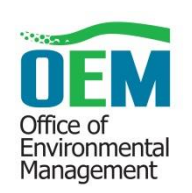

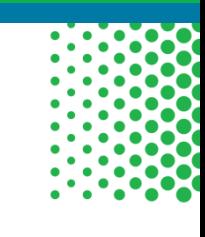

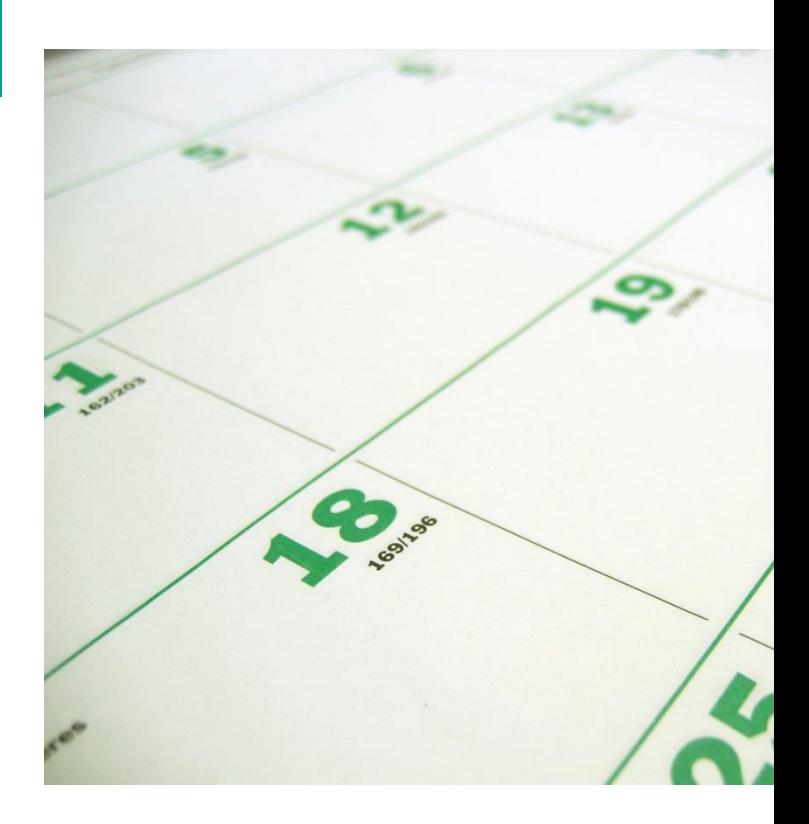

## SWEPT Videos

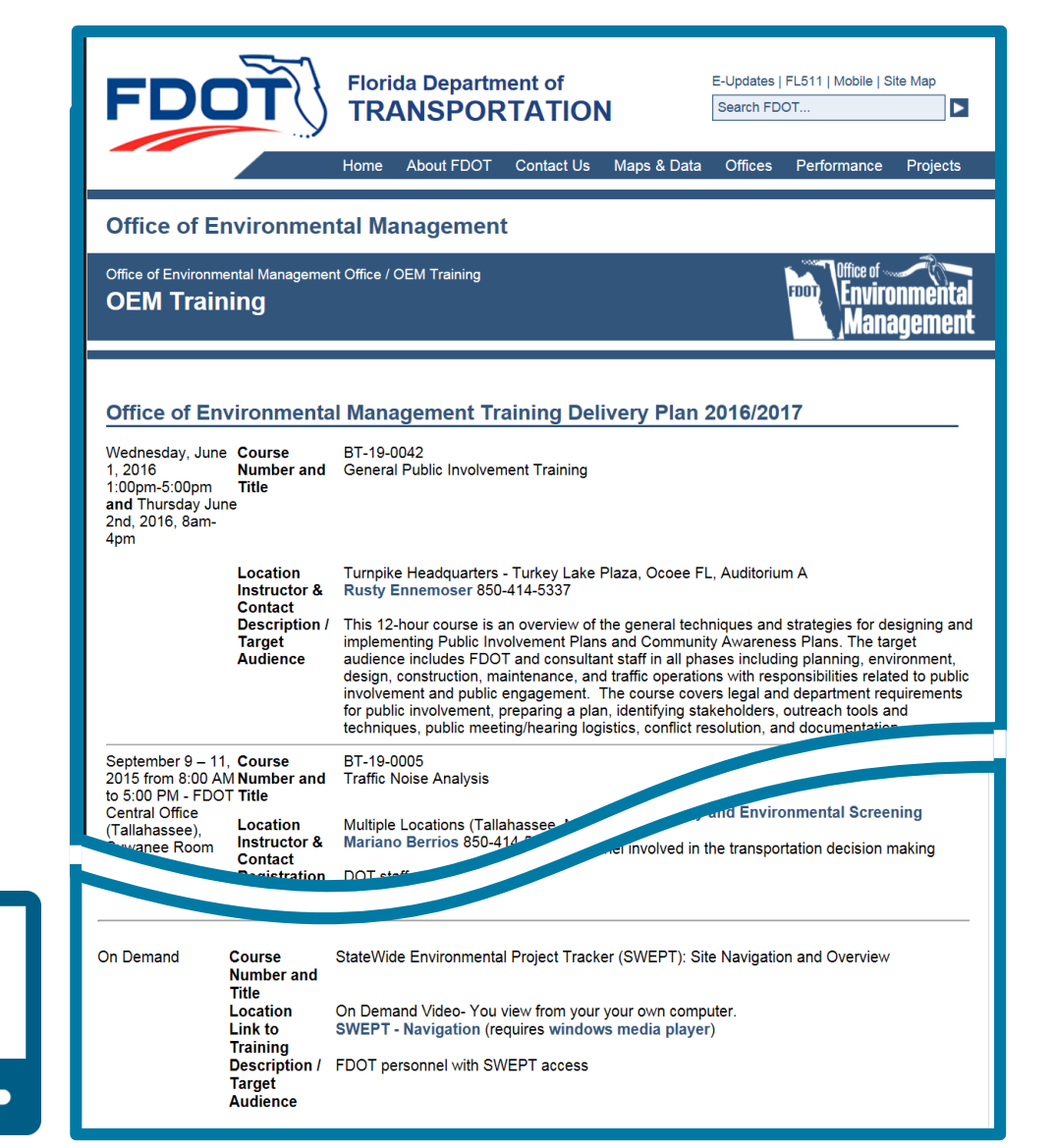

*<http://www.fdot.gov/environment/sched/train1.shtm>*

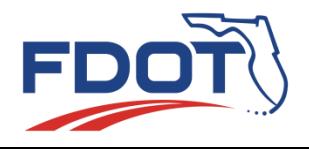

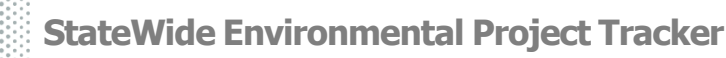

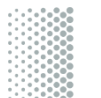

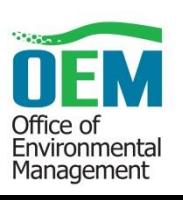

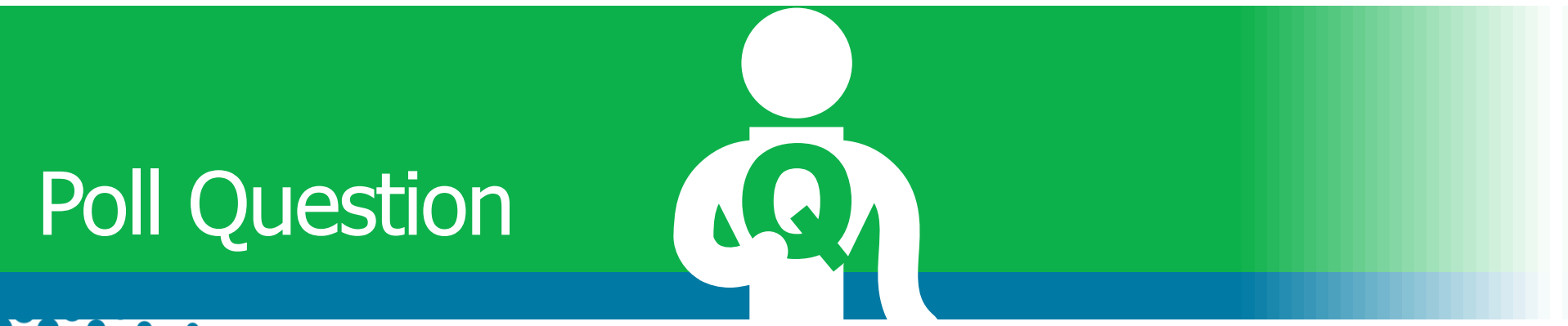

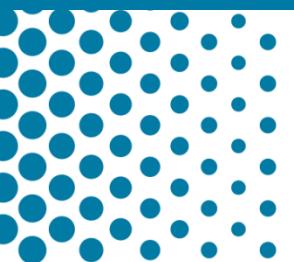

### SWEPT will be used to

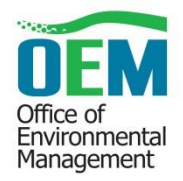

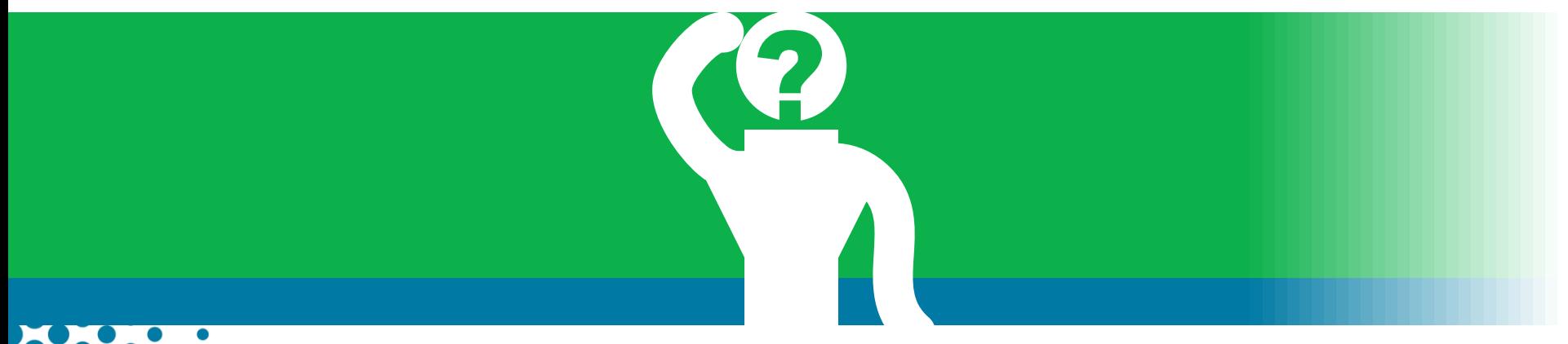

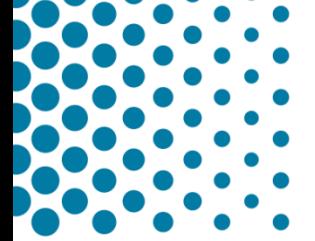

# Any Questions?

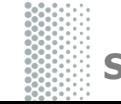

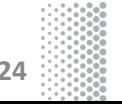

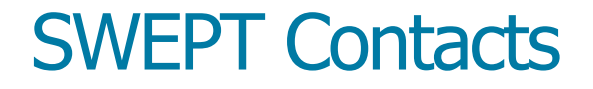

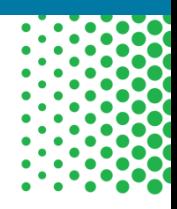

## Office of Environmental Management

Pete McGilvray [Peter.McGilvray@dot.state.fl.us](mailto:Peter.McGilvray@dot.state.fl.us) (850) 414-5330

Dean Rogers [Dean.Rogers@dot.state.fl.us](mailto:Dean.Rogers@dot.state.fl.us) (850) 414-5348

> Help Desk [swept@fla-etat.org](mailto:help@fla-etat.org) (850) 414-5334

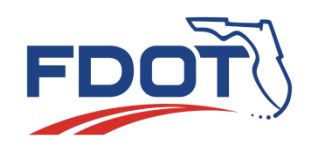

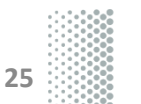

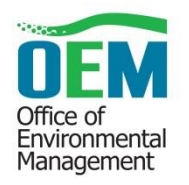